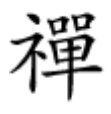

## **[10 مطلب پربازدید سایت شبکه - از شغل برتر تا جام](https://www.shabakeh-mag.com/news/13430/10-%D9%85%D8%B7%D9%84%D8%A8-%D9%BE%D8%B1%D8%A8%D8%A7%D8%B2%D8%AF%DB%8C%D8%AF-%D8%B3%D8%A7%DB%8C%D8%AA-%D8%B4%D8%A8%DA%A9%D9%87-%D8%A7%D8%B2-%D8%B4%D8%BA%D9%84-%D8%A8%D8%B1%D8%AA%D8%B1-%D8%AA%D8%A7-%D8%AC%D8%A7%D9%85-%D8%AC%D9%87%D8%A7%D9%86%DB%8C) [جهانی](https://www.shabakeh-mag.com/news/13430/10-%D9%85%D8%B7%D9%84%D8%A8-%D9%BE%D8%B1%D8%A8%D8%A7%D8%B2%D8%AF%DB%8C%D8%AF-%D8%B3%D8%A7%DB%8C%D8%AA-%D8%B4%D8%A8%DA%A9%D9%87-%D8%A7%D8%B2-%D8%B4%D8%BA%D9%84-%D8%A8%D8%B1%D8%AA%D8%B1-%D8%AA%D8%A7-%D8%AC%D8%A7%D9%85-%D8%AC%D9%87%D8%A7%D9%86%DB%8C)**

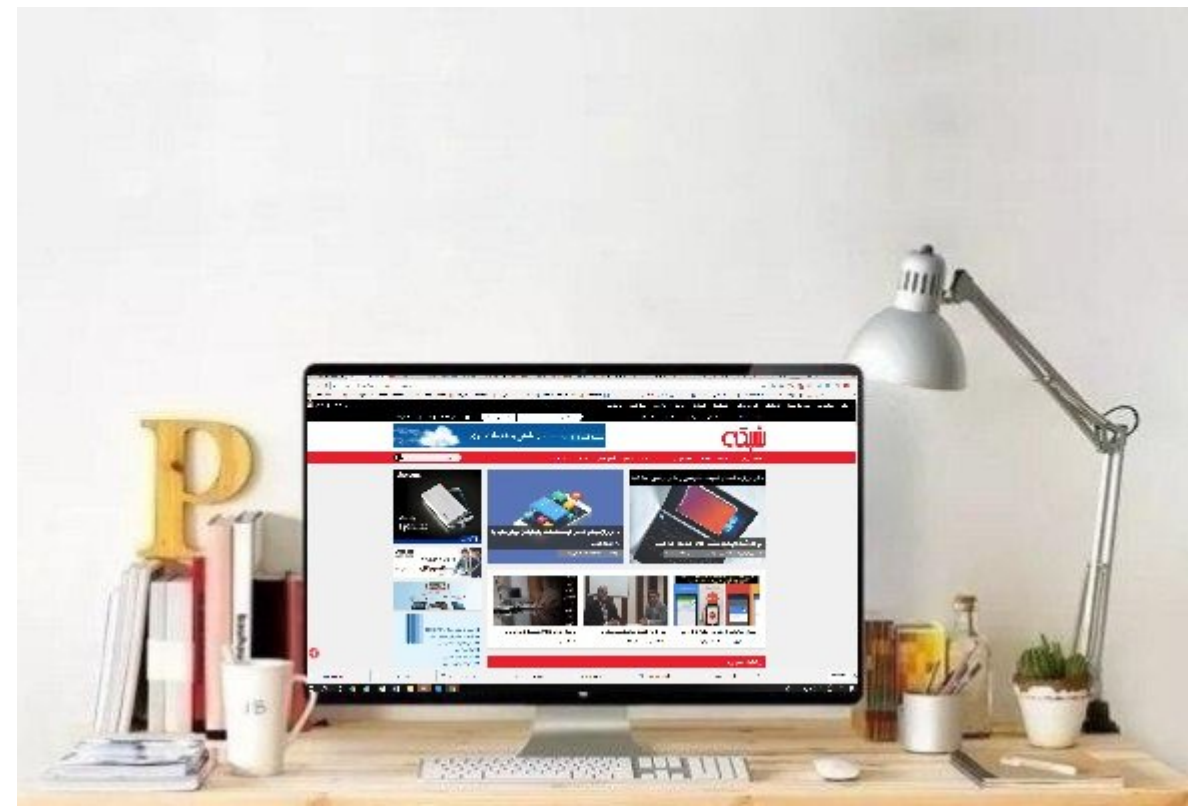

در هفته گذشته شغل های برتر های برتر متخصصان امنیت برتر متخصصان امنیت برتر متخصصان امنیت به بود و مطالب سایت ش موفقیت جام جهانی در رده های بعدی قرار گرفتند. در ادامه نگاهی میکنیم بر 10 مطلب پربازدید سایت شبکه در هفته گذشته.

**[10 شغل برتر در حوزه امنیت اطلاعات که بیشترین دستمزد را دریافت](https://www.shabakeh-mag.com/cover-story/13044/10-%D8%B4%D8%BA%D9%84-%D8%A8%D8%B1%D8%AA%D8%B1-%D8%AF%D8%B1-%D8%AD%D9%88%D8%B2%D9%87-%D8%A7%D9%85%D9%86%DB%8C%D8%AA-%D8%A7%D8%B7%D9%84%D8%A7%D8%B9%D8%A7%D8%AA-%DA%A9%D9%87-%D8%A8%DB%8C%D8%B4%D8%AA%D8%B1%DB%8C%D9%86-%D8%AF%D8%B3%D8%AA%D9%85%D8%B2%D8%AF-%D8%B1%D8%A7-%D8%AF%D8%B1%DB%8C%D8%A7%D9%81%D8%AA-%D9%85%DB%8C%E2%80%8E%DA%A9%D9%86%D9%86%D8%AF) [میکنند](https://www.shabakeh-mag.com/cover-story/13044/10-%D8%B4%D8%BA%D9%84-%D8%A8%D8%B1%D8%AA%D8%B1-%D8%AF%D8%B1-%D8%AD%D9%88%D8%B2%D9%87-%D8%A7%D9%85%D9%86%DB%8C%D8%AA-%D8%A7%D8%B7%D9%84%D8%A7%D8%B9%D8%A7%D8%AA-%DA%A9%D9%87-%D8%A8%DB%8C%D8%B4%D8%AA%D8%B1%DB%8C%D9%86-%D8%AF%D8%B3%D8%AA%D9%85%D8%B2%D8%AF-%D8%B1%D8%A7-%D8%AF%D8%B1%DB%8C%D8%A7%D9%81%D8%AA-%D9%85%DB%8C%E2%80%8E%DA%A9%D9%86%D9%86%D8%AF)**

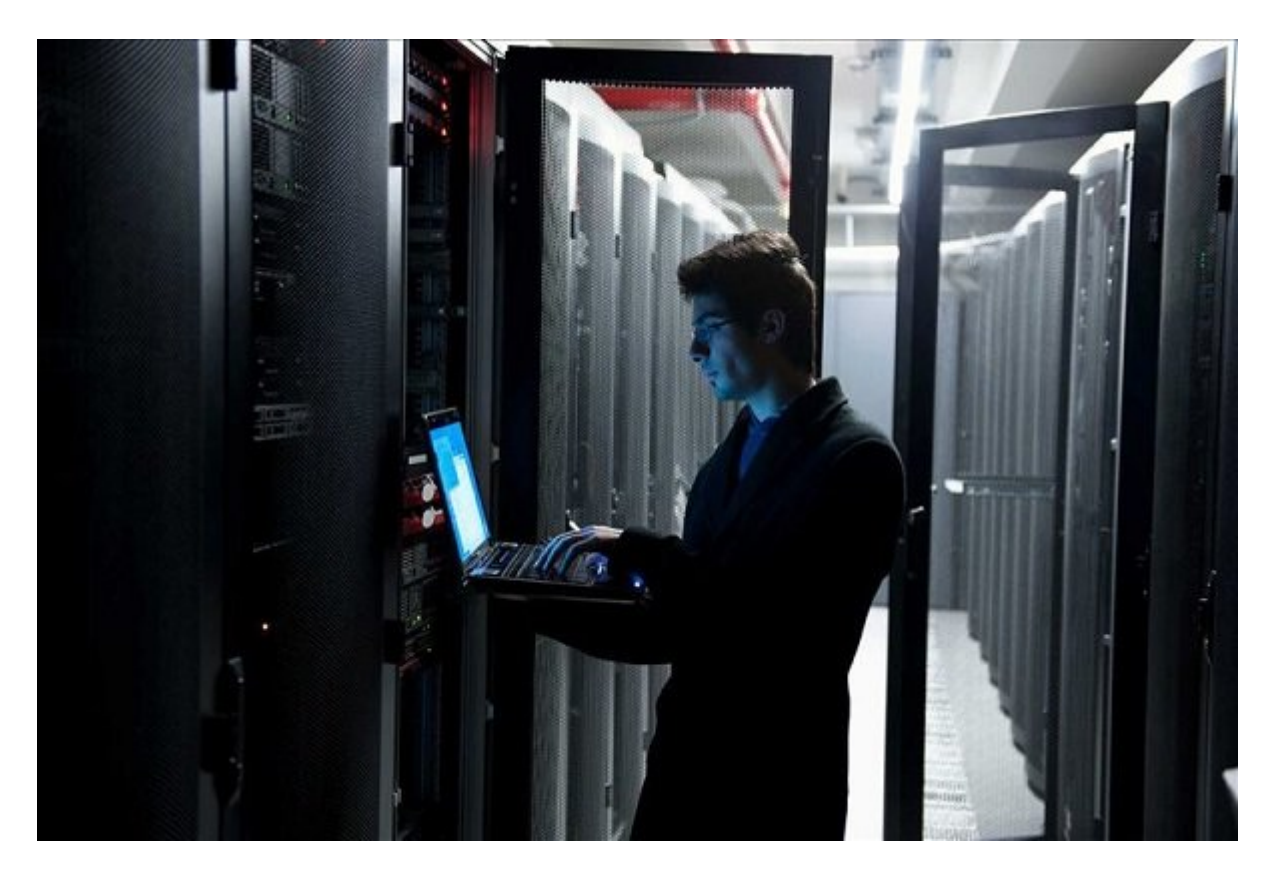

## گستردگی میکن موجود موجود انتخاب و میکند انتخاب و میکند و میکند. میکند و میکند و میکند و انتخاب را برای انتخاب شغلهای ما 10 شغل برتر ما 10 شغل برتر برتر این حوزه برتر این حوزهای میزان در اساس بر اساس بیشترین.

**[ادامه مطلب](http://www.shabakeh-mag.com/cover-story/13044/10-%D8%B4%D8%BA%D9%84-%D8%A8%D8%B1%D8%AA%D8%B1-%D8%AF%D8%B1-%D8%AD%D9%88%D8%B2%D9%87-%D8%A7%D9%85%D9%86%DB%8C%D8%AA-%D8%A7%D8%B7%D9%84%D8%A7%D8%B9%D8%A7%D8%AA-%DA%A9%D9%87-%D8%A8%DB%8C%D8%B4%D8%AA%D8%B1%DB%8C%D9%86-%D8%AF%D8%B3%D8%AA%D9%85%D8%B2%D8%AF-%D8%B1%D8%A7-%D8%AF%D8%B1%DB%8C%D8%A7%D9%81%D8%AA-%D9%85%DB%8C%E2%80%8E%DA%A9%D9%86%D9%86%D8%AF)**

## **[11 فرمان شبکه در ویندوز که هر مدیر شبکهای باید از آن آگاه باشد](https://www.shabakeh-mag.com/networking-technology/13377/11-%D9%81%D8%B1%D9%85%D8%A7%D9%86-%D8%B4%D8%A8%DA%A9%D9%87-%D8%AF%D8%B1-%D9%88%DB%8C%D9%86%D8%AF%D9%88%D8%B2-%DA%A9%D9%87-%D9%87%D8%B1-%D9%85%D8%AF%DB%8C%D8%B1-%D8%B4%D8%A8%DA%A9%D9%87%E2%80%8E%D8%A7%DB%8C-%D8%A8%D8%A7%DB%8C%D8%AF-%D8%A7%D8%B2-%D8%A2%D9%86-%D8%A2%DA%AF%D8%A7%D9%87-%D8%A8%D8%A7%D8%B4%D8%AF)**

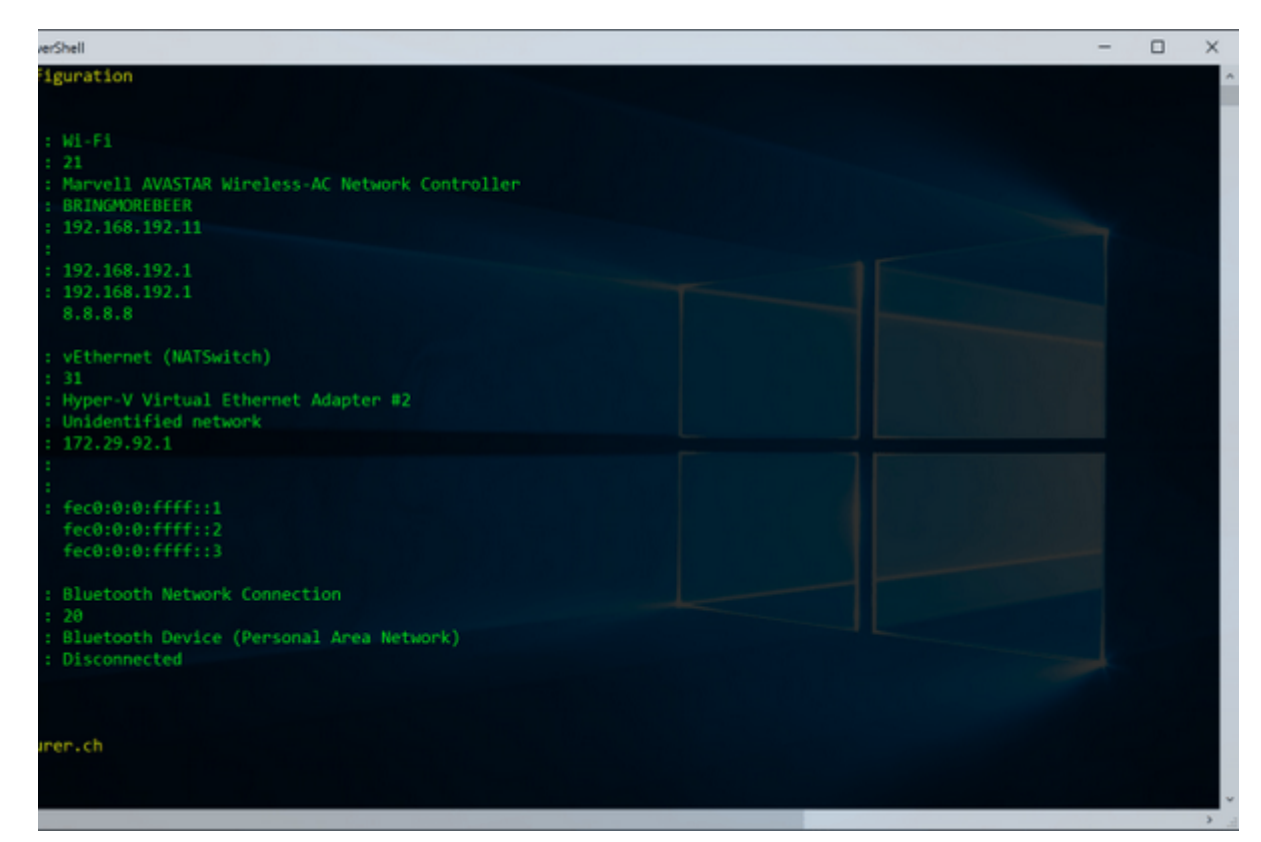

صاحب تحلیل تعدادات تاخلیات تاخلیات تعدادات تاخلیات نیاد با شامل تاخلیات تاخلیات از شما میتوانید از شما میتوانید از آنها برای موارد کاربردی متعدد استفاده کنید. محدوده این ابزار از مبهم تا پیش پا افتاده را شامل میشود. اما 11 نمونه از این ابزار داخلی شبکه هستند که هر مدیر شبکه تحت ویندوزی باید با آنها آشنا باشد.

**[ادامه مطلب](http://www.shabakeh-mag.com/networking-technology/13377/11-%D9%81%D8%B1%D9%85%D8%A7%D9%86-%D8%B4%D8%A8%DA%A9%D9%87-%D8%AF%D8%B1-%D9%88%DB%8C%D9%86%D8%AF%D9%88%D8%B2-%DA%A9%D9%87-%D9%87%D8%B1-%D9%85%D8%AF%DB%8C%D8%B1-%D8%B4%D8%A8%DA%A9%D9%87%E2%80%8E%D8%A7%DB%8C-%D8%A8%D8%A7%DB%8C%D8%AF-%D8%A7%D8%B2-%D8%A2%D9%86-%D8%A2%DA%AF%D8%A7%D9%87-%D8%A8%D8%A7%D8%B4%D8%AF)**

## **[نتورك ماركتينگ و راهکارهای فناوری اطلاعات برای شتابدهی](https://www.shabakeh-mag.com/news/13418/%D9%86%D8%AA%D9%88%D8%B1%D9%83-%D9%85%D8%A7%D8%B1%D9%83%D8%AA%D9%8A%D9%86%DA%AF-%D9%88-%D8%B1%D8%A7%D9%87%DA%A9%D8%A7%D8%B1%D9%87%D8%A7%DB%8C-%D9%81%D9%86%D8%A7%D9%88%D8%B1%DB%8C-%D8%A7%D8%B7%D9%84%D8%A7%D8%B9%D8%A7%D8%AA-%D8%A8%D8%B1%D8%A7%DB%8C-%D8%B4%D8%AA%D8%A7%D8%A8%E2%80%8C%D8%AF%D9%87%DB%8C)**

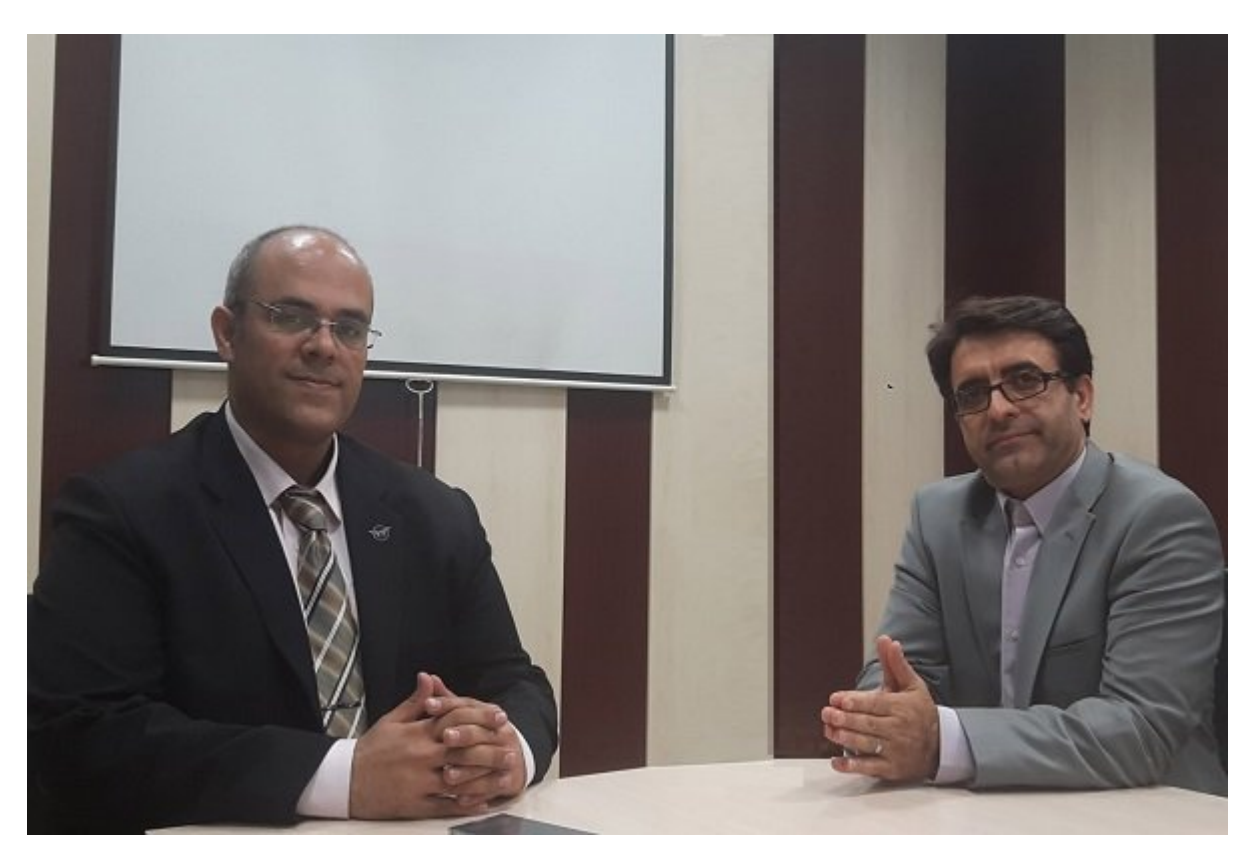

علی با موجه بالازاده مدرس و مربوط مارکتین مارکتینگ و نتورک مارکتین کتاب پرورک میدهد کتاب برود کتاب ویدئو توضیح که چگونه موضوعه من حوزه موضوع موضوع موضوع ورود ورود ورود ورود ورود ورود به به به به به به به به به به به به به ارتباطات در نتوركان با نتوركان در نتوركان با استفاده از آن با استفاده از آن به موضوع موضوع موضوع جودون با استف كام موقت موم من من وقت از ديد گاه من از ديد گفت را با از ديد مجموعه گفت و گوهای مجموعه گفت و گوهای من استان استان و استان و استان و صاحبان و صاحبان کسب و کارهای محمد که که که که کارهای می توانید آن را را بصورت ویدیویی تماشا کنید.

**[ادامه مطلب](http://www.shabakeh-mag.com/news/13418/%D9%86%D8%AA%D9%88%D8%B1%D9%83-%D9%85%D8%A7%D8%B1%D9%83%D8%AA%D9%8A%D9%86%DA%AF-%D9%88-%D8%B1%D8%A7%D9%87%DA%A9%D8%A7%D8%B1%D9%87%D8%A7%DB%8C-%D9%81%D9%86%D8%A7%D9%88%D8%B1%DB%8C-%D8%A7%D8%B7%D9%84%D8%A7%D8%B9%D8%A7%D8%AA-%D8%A8%D8%B1%D8%A7%DB%8C-%D8%B4%D8%AA%D8%A7%D8%A8%E2%80%8C%D8%AF%D9%87%DB%8C)**

**[چگونه تاریخچه گشتوگذار آنلاین روی دستگاه اندرویدی را پاک کنید](https://www.shabakeh-mag.com/news/world/13371/%DA%86%DA%AF%D9%88%D9%86%D9%87-%D8%AA%D8%A7%D8%B1%DB%8C%D8%AE%DA%86%D9%87-%DA%AF%D8%B4%D8%AA%E2%80%8C%D9%88%DA%AF%D8%B0%D8%A7%D8%B1-%D8%A2%D9%86%D9%84%D8%A7%DB%8C%D9%86-%D8%B1%D9%88%DB%8C-%D8%AF%D8%B3%D8%AA%DA%AF%D8%A7%D9%87-%D8%A7%D9%86%D8%AF%D8%B1%D9%88%DB%8C%D8%AF%DB%8C-%D8%B1%D8%A7-%D9%BE%D8%A7%DA%A9-%DA%A9%D9%86%DB%8C%D8%AF)**

چگونه<br>تاریخچه<br>گشتوگذار<br>آنلاین روی<br>اندرویدی را AIS WIFI Call Y 3:04 PM < Settings Clear Private Data 6666 **Browsing History** Cache Cookies Offline Website Data Clear Private Data

وقتی صحبت می شخصی می شخصی می شخصی میکنند که شخصی میکنند که چیزی برای از کاربران فکر میکنند که چیزی برای پنهان بههمان مهمه مهمه مهم مهمه مه مهمونه مهمونهای مه مهمونهای مهمونهای بهتر واقع مورد بهتر است در این مورد کمی بیشتر جانب احتیاط را در پیش گرفت.

**[ادامه مطلب](http://www.shabakeh-mag.com/news/world/13371/%DA%86%DA%AF%D9%88%D9%86%D9%87-%D8%AA%D8%A7%D8%B1%DB%8C%D8%AE%DA%86%D9%87-%DA%AF%D8%B4%D8%AA%E2%80%8C%D9%88%DA%AF%D8%B0%D8%A7%D8%B1-%D8%A2%D9%86%D9%84%D8%A7%DB%8C%D9%86-%D8%B1%D9%88%DB%8C-%D8%AF%D8%B3%D8%AA%DA%AF%D8%A7%D9%87-%D8%A7%D9%86%D8%AF%D8%B1%D9%88%DB%8C%D8%AF%DB%8C-%D8%B1%D8%A7-%D9%BE%D8%A7%DA%A9-%DA%A9%D9%86%DB%8C%D8%AF)**

**[چگونه میتوانیم یک صدای حرفهای با گوشی اندرویدی ضبط کنیم؟](https://www.shabakeh-mag.com/mobile/13372/%DA%86%DA%AF%D9%88%D9%86%D9%87-%D9%85%DB%8C%E2%80%8C%D8%AA%D9%88%D8%A7%D9%86%DB%8C%D9%85-%DB%8C%DA%A9-%D8%B5%D8%AF%D8%A7%DB%8C-%D8%AD%D8%B1%D9%81%D9%87%E2%80%8C%D8%A7%DB%8C-%D8%A8%D8%A7-%DA%AF%D9%88%D8%B4%DB%8C-%D8%A7%D9%86%D8%AF%D8%B1%D9%88%DB%8C%D8%AF%DB%8C-%D8%B6%D8%A8%D8%B7-%DA%A9%D9%86%DB%8C%D9%85%D8%9F)**

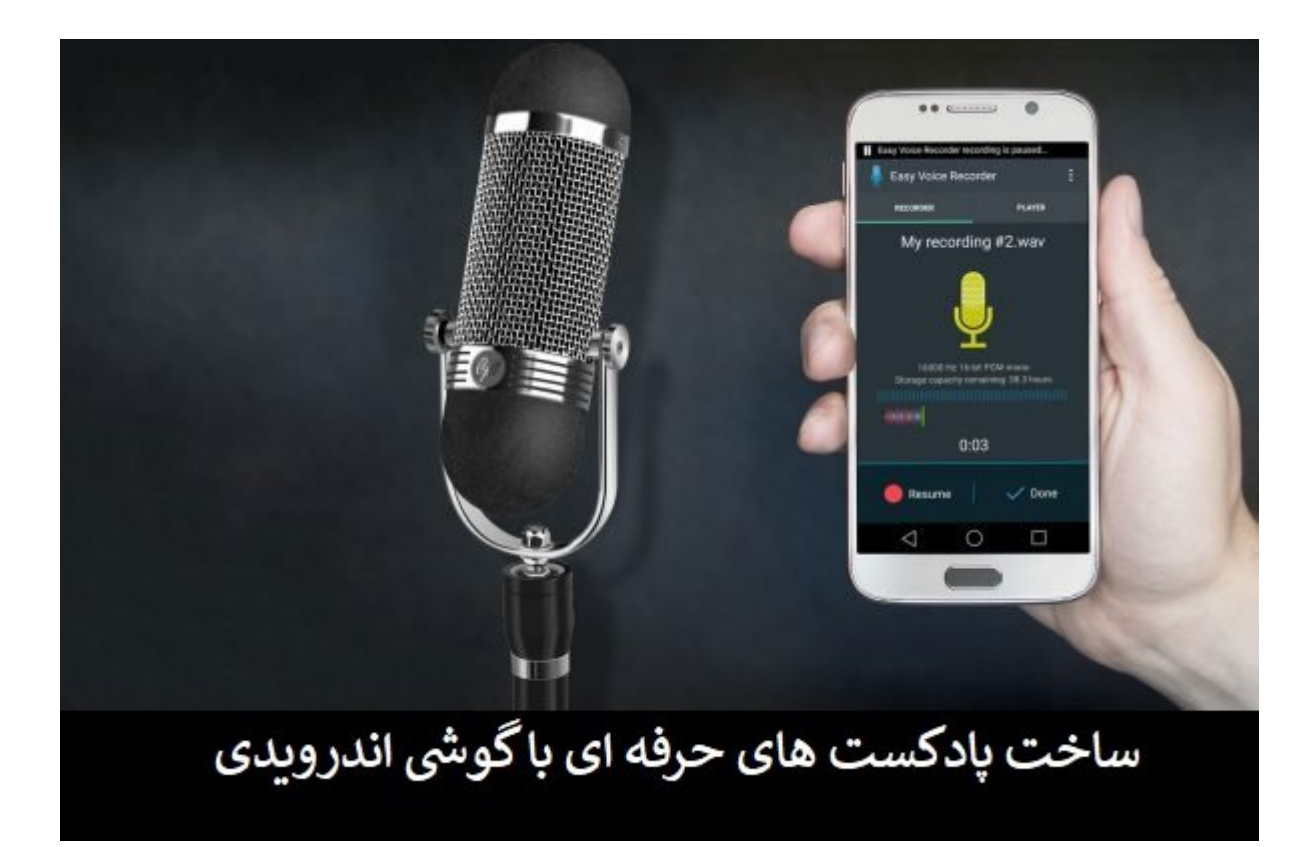

گوشهای اندرویدی اندرویدی اندرویدی از کارهای از کارهای موردهان از کارها و از کارهای مستثنا نیست. دروی قاعده با این روزهای محبوبیت محبوبیت محبوبیت زیادی محبوبیت زیادی بروزهای میدهند به بسیاری و بسیاری میدهند به ب پادکست میں مقال مقال در مقام مقام مقام مقال مقال مقال مقال است کا مقال مقال مقال مبانی ضبط صدا و ساخت پاد استفاده از گوشیهای از گوشیهای از به شما نشان دهیم. برای این منظور منظور این منظور این منظور یواسبی این میکروفو دارید.

**[ادامه مطلب](http://www.shabakeh-mag.com/mobile/13372/%DA%86%DA%AF%D9%88%D9%86%D9%87-%D9%85%DB%8C%E2%80%8C%D8%AA%D9%88%D8%A7%D9%86%DB%8C%D9%85-%DB%8C%DA%A9-%D8%B5%D8%AF%D8%A7%DB%8C-%D8%AD%D8%B1%D9%81%D9%87%E2%80%8C%D8%A7%DB%8C-%D8%A8%D8%A7-%DA%AF%D9%88%D8%B4%DB%8C-%D8%A7%D9%86%D8%AF%D8%B1%D9%88%DB%8C%D8%AF%DB%8C-%D8%B6%D8%A8%D8%B7-%DA%A9%D9%86%DB%8C%D9%85%D8%9F)**

**[ایربگ موبایل رسید!](https://www.shabakeh-mag.com/news/13403/%D8%A7%DB%8C%D8%B1%D8%A8%DA%AF-%D9%85%D9%88%D8%A8%D8%A7%DB%8C%D9%84-%D8%B1%D8%B3%DB%8C%D8%AF)**

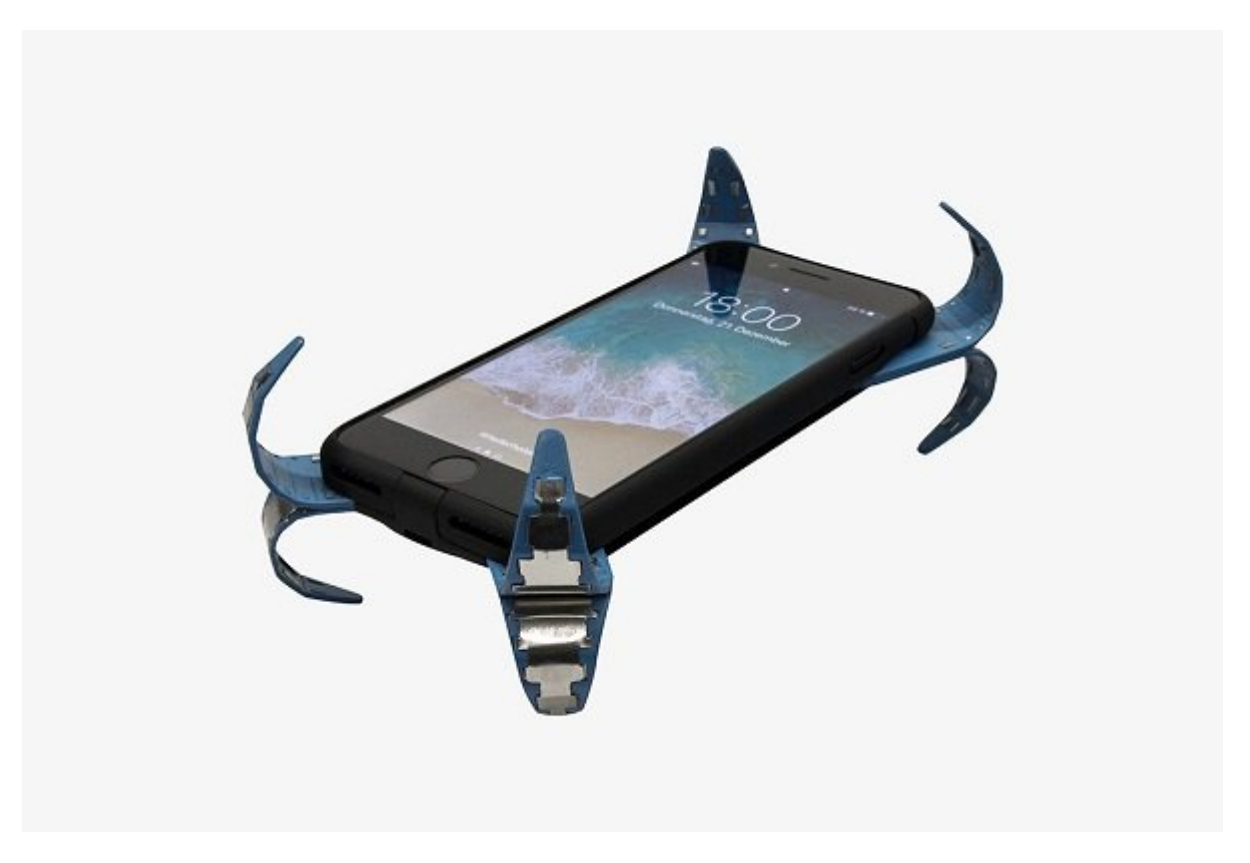

هر کس که صاحب یک گوشی هوشمند است، یا تا به حال شاهد سقوط گوشی از دستش بوده است و یا به زودی شاهد آن خواهد بود.

**[ادامه مطلب](http://www.shabakeh-mag.com/news/13403/%D8%A7%DB%8C%D8%B1%D8%A8%DA%AF-%D9%85%D9%88%D8%A8%D8%A7%DB%8C%D9%84-%D8%B1%D8%B3%DB%8C%D8%AF)**

**CO COOLCOOL OF COOLCO OF Repeater [ Access Point COOL OF [یکدیگر دارند؟](https://www.shabakeh-mag.com/networking-technology/13366/%D8%AF%D9%88-%D8%AD%D8%A7%D9%84%D8%AA-access-point-%D9%88-repeater-%D8%AF%D8%B1-%D8%B1%D9%88%D8%AA%D8%B1%D9%87%D8%A7-%DA%86%D9%87-%D8%AA%D9%81%D8%A7%D9%88%D8%AA%E2%80%8C%D9%87%D8%A7%DB%8C%DB%8C-%D8%A8%D8%A7-%DB%8C%DA%A9%D8%AF%DB%8C%DA%AF%D8%B1-%D8%AF%D8%A7%D8%B1%D9%86%D8%AF%D8%9F)**

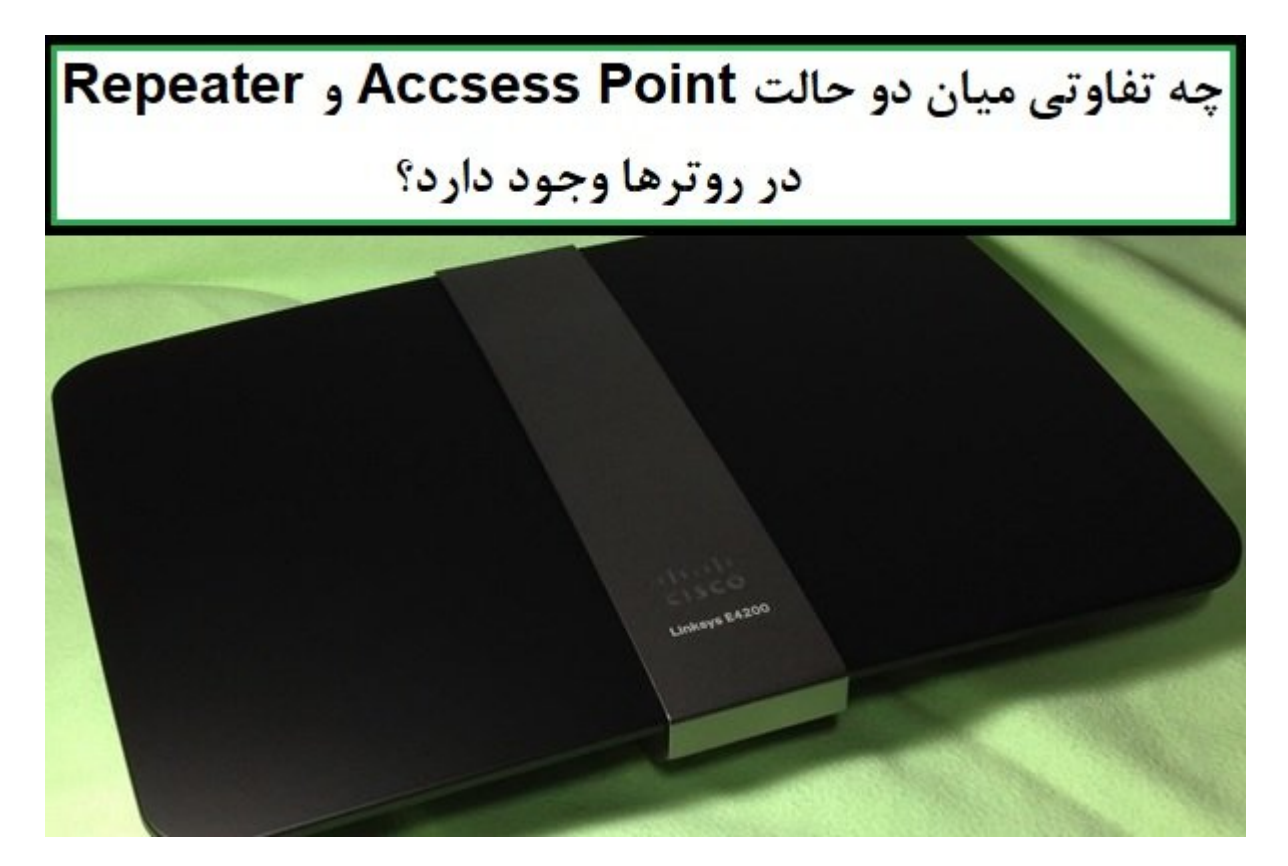

بروت کاربران از روترهای میکنند که تنظیمات از روترهای میکنند که تنظیمات که تنظیمات از مورد که از روتر جودود کاربران کمی می از این موجود از این از از این قابلیتها و استفاده اطلاع دارند. در منوی تنظیمات از اطلاع دا برخی از روترها شما دو حالت Point Access و Repeater را در اختیار دارید. هر دو این ویژگیها کامومه به اما به اما به امام به امام به اصلاح است کارکرد. امام به اصلاح دارند.

**[ادامه مطلب](http://www.shabakeh-mag.com/networking-technology/13366/%D8%AF%D9%88-%D8%AD%D8%A7%D9%84%D8%AA-access-point-%D9%88-repeater-%D8%AF%D8%B1-%D8%B1%D9%88%D8%AA%D8%B1%D9%87%D8%A7-%DA%86%D9%87-%D8%AA%D9%81%D8%A7%D9%88%D8%AA%E2%80%8C%D9%87%D8%A7%DB%8C%DB%8C-%D8%A8%D8%A7-%DB%8C%DA%A9%D8%AF%DB%8C%DA%AF%D8%B1-%D8%AF%D8%A7%D8%B1%D9%86%D8%AF%D8%9F)**

**[آنگولار چیست و چرا هر روز محبوبتر میشود؟](https://www.shabakeh-mag.com/workshop/13311/%D8%A2%D9%86%DA%AF%D9%88%D9%84%D8%A7%D8%B1-%DA%86%DB%8C%D8%B3%D8%AA-%D9%88-%DA%86%D8%B1%D8%A7-%D9%87%D8%B1-%D8%B1%D9%88%D8%B2-%D9%85%D8%AD%D8%A8%D9%88%D8%A8%E2%80%8C%D8%AA%D8%B1-%D9%85%DB%8C%E2%80%8C%D8%B4%D9%88%D8%AF%D8%9F)**

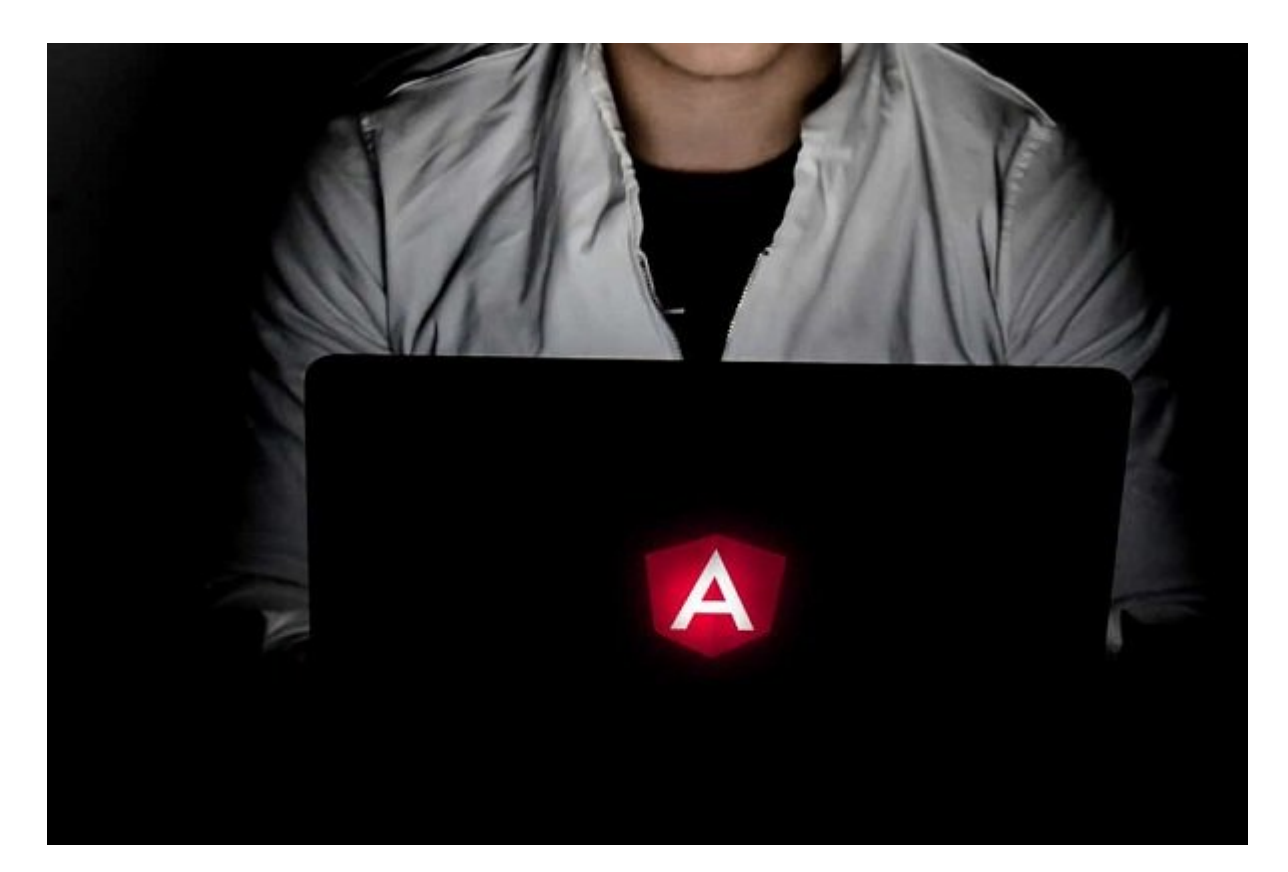

در مقال مقاله قصد مقاله به شکلی از مقاله به شکلی اجمال مقال به از محبوبات در از محبوبات به یکی از مح استفاده استفادهای شده شده است کلاینت کلاین شده است کلاین شده است. این مقاله است که توسعهده است که توسعهد کار با چارچوبهای جاوان با چارچوبهای به جاوانها در دارندگان به در نظر دارند و در نظر دارند به در نظر دارند به د طراحی و توسعه وب وارد شوند نشان دهد که چرا سرمایهگذاری روی چارچوب آنگولار ارزشمند بوده و باعث پیشرفت مواده آنها خواهد شد، به راه را برای احتماد شغلی به راه را برای احتیاط احتیار آنها به اختیار آنها قرار ا خواهد داد.

**[ادامه مطلب](http://www.shabakeh-mag.com/workshop/13311/%D8%A2%D9%86%DA%AF%D9%88%D9%84%D8%A7%D8%B1-%DA%86%DB%8C%D8%B3%D8%AA-%D9%88-%DA%86%D8%B1%D8%A7-%D9%87%D8%B1-%D8%B1%D9%88%D8%B2-%D9%85%D8%AD%D8%A8%D9%88%D8%A8%E2%80%8C%D8%AA%D8%B1-%D9%85%DB%8C%E2%80%8C%D8%B4%D9%88%D8%AF%D8%9F)**

**[یک روز در دسترس نباشید](https://www.shabakeh-mag.com/are-network/13309/%DB%8C%DA%A9-%D8%B1%D9%88%D8%B2-%D8%AF%D8%B1-%D8%AF%D8%B3%D8%AA%D8%B1%D8%B3-%D9%86%D8%A8%D8%A7%D8%B4%DB%8C%D8%AF-%D8%A8%D9%87%D8%AA%D8%B1%DB%8C%D9%86-%D8%B1%D8%A7%D9%87%DA%A9%D8%A7%D8%B1-%D8%A8%D8%B1%D8%A7%DB%8C-%D9%85%D9%88%D9%81%D9%82%DB%8C%D8%AA-%D9%88-%D8%A7%D9%81%D8%B2%D8%A7%DB%8C%D8%B4-%D8%A8%D9%87%D8%B1%D9%87%E2%80%8C%D9%88%D8%B1%DB%8C)** 

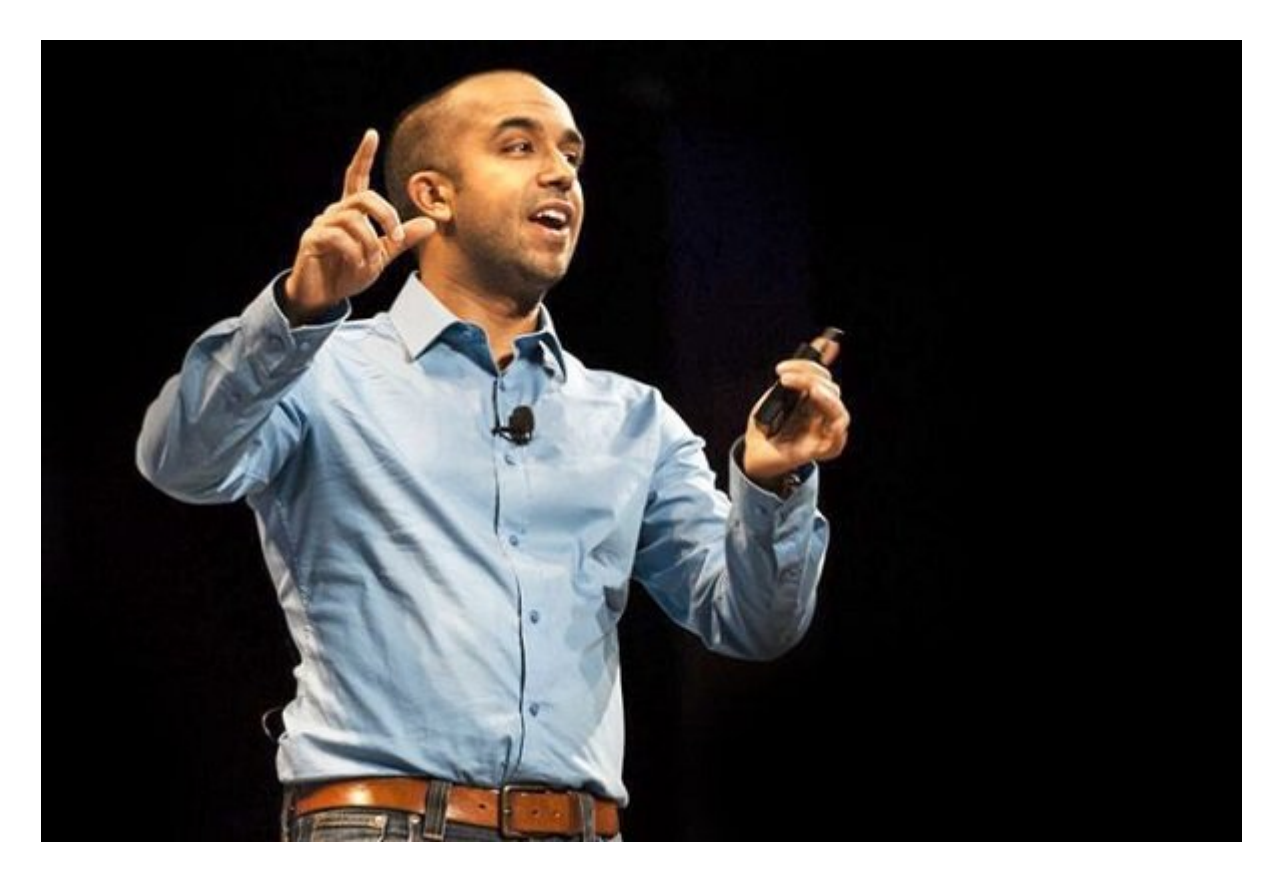

از جلسههای متنافره. این جلسها متنافرهای متنافرمان متنافرها به مین در دون مین مین مینام مینام مینشیند. همیشه قبل من مصوفون مصوف مصوف مطالب و مطالب و مطالبون مطالب و نکته مطالب و نکته مطالب و محمد میکنم. به مکان به مکان جموعها به بعد از آن دوباره به به به از آن دوباره به به به به از این به من به از این به این به این به این به ای باله بیشتر حدست حدست از اگر شما نیز با چنین بیشتر با چنین با چنین با چنین پرسشهای اگر شما و چالشهای روبهروز با<br>اگر شما نیز با چنین با چنین با چنین با چنین با چنین با چنین با چنین با چنین با چنین با چنین با چنین با چنین با میکنم تا انتهای این مقاله همراه ما باشید.

**[ادامه مطلب](http://www.shabakeh-mag.com/are-network/13309/%DB%8C%DA%A9-%D8%B1%D9%88%D8%B2-%D8%AF%D8%B1-%D8%AF%D8%B3%D8%AA%D8%B1%D8%B3-%D9%86%D8%A8%D8%A7%D8%B4%DB%8C%D8%AF-%D8%A8%D9%87%D8%AA%D8%B1%DB%8C%D9%86-%D8%B1%D8%A7%D9%87%DA%A9%D8%A7%D8%B1-%D8%A8%D8%B1%D8%A7%DB%8C-%D9%85%D9%88%D9%81%D9%82%DB%8C%D8%AA-%D9%88-%D8%A7%D9%81%D8%B2%D8%A7%DB%8C%D8%B4-%D8%A8%D9%87%D8%B1%D9%87%E2%80%8C%D9%88%D8%B1%DB%8C)**

**[برنامه بازیهای دور یک چهارم نهایی مسابقات جام جهانی 2018](https://www.shabakeh-mag.com/news/13409/%D8%A8%D8%B1%D9%86%D8%A7%D9%85%D9%87-%D8%A8%D8%A7%D8%B2%DB%8C%E2%80%8C%D9%87%D8%A7%DB%8C-%D8%AF%D9%88%D8%B1-%DB%8C%DA%A9-%DA%86%D9%87%D8%A7%D8%B1%D9%85-%D9%86%D9%87%D8%A7%DB%8C%DB%8C-%D9%85%D8%B3%D8%A7%D8%A8%D9%82%D8%A7%D8%AA-%D8%AC%D8%A7%D9%85-%D8%AC%D9%87%D8%A7%D9%86%DB%8C-2018-%D8%B1%D9%88%D8%B3%DB%8C%D9%87) [روسیه](https://www.shabakeh-mag.com/news/13409/%D8%A8%D8%B1%D9%86%D8%A7%D9%85%D9%87-%D8%A8%D8%A7%D8%B2%DB%8C%E2%80%8C%D9%87%D8%A7%DB%8C-%D8%AF%D9%88%D8%B1-%DB%8C%DA%A9-%DA%86%D9%87%D8%A7%D8%B1%D9%85-%D9%86%D9%87%D8%A7%DB%8C%DB%8C-%D9%85%D8%B3%D8%A7%D8%A8%D9%82%D8%A7%D8%AA-%D8%AC%D8%A7%D9%85-%D8%AC%D9%87%D8%A7%D9%86%DB%8C-2018-%D8%B1%D9%88%D8%B3%DB%8C%D9%87)**

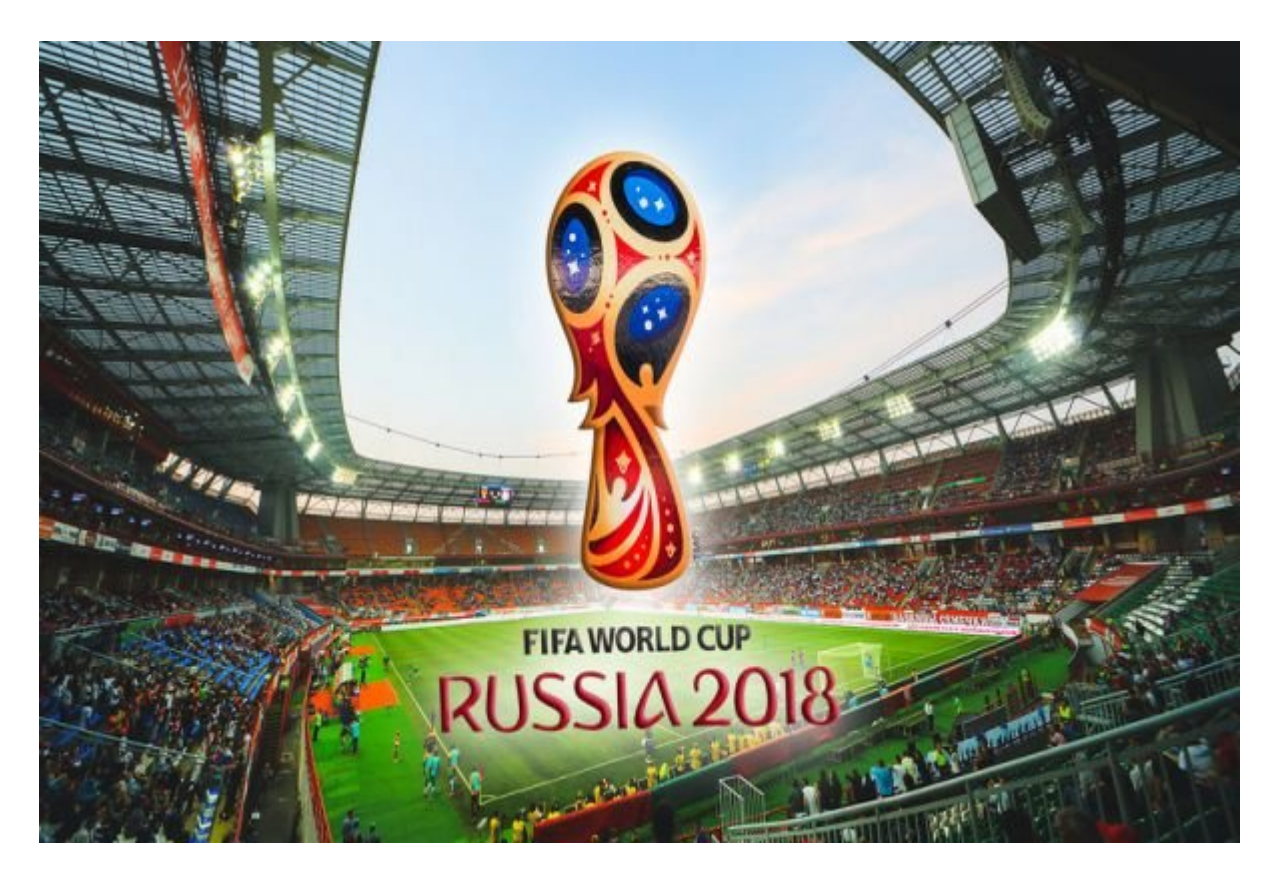

پس از پایان تمام بازی بازی بازی بازی بازی دور دور دور دور دور دور دور دور دور سوم این مسابقات خواهیم این . جامعی مدعی که در قام و دو تیمی که مدعی مدعی مدحی به انتظار می در این محاور من من مدعی به این راه سر غولهای این بزرگان مثل اسپانیا، آلمان اسپانیا، آلمان، اسپانیا، پرتغال و آرژانتین بریده شد. برامهان مشابقات جهانی این برامه این بازین بازین بازین بازین بازین بازین بازین بازین بازین بازین بازین بازین بازین بازین بازین بازین بازین بازی

**[ادامه مطلب](http://www.shabakeh-mag.com/news/13409/%D8%A8%D8%B1%D9%86%D8%A7%D9%85%D9%87-%D8%A8%D8%A7%D8%B2%DB%8C%E2%80%8C%D9%87%D8%A7%DB%8C-%D8%AF%D9%88%D8%B1-%DB%8C%DA%A9-%DA%86%D9%87%D8%A7%D8%B1%D9%85-%D9%86%D9%87%D8%A7%DB%8C%DB%8C-%D9%85%D8%B3%D8%A7%D8%A8%D9%82%D8%A7%D8%AA-%D8%AC%D8%A7%D9%85-%D8%AC%D9%87%D8%A7%D9%86%DB%8C-2018-%D8%B1%D9%88%D8%B3%DB%8C%D9%87)**

**دسته بندی:**  [اخبار](https://www.shabakeh-mag.com/news) **تاریخ انتشار:**  14:14 - 16/04/1397 **برچسب:**  [مطالب پربازدید](https://www.shabakeh-mag.com/tag/%D9%85%D8%B7%D8%A7%D9%84%D8%A8-%D9%BE%D8%B1%D8%A8%D8%A7%D8%B2%D8%AF%DB%8C%D8%AF)

**نشانی**

https://www.shabakeh-mag.com/news/13430/10-%D9%85%D8%B7%D9%84%D8%A8-%D9%BE: $\Pi\Pi$ %D8%B1%D8%A8%D8%A7%D8%B2%D8%AF%DB%8C%D8%AF-%D8%B3%D8%A7%DB%8C%D8%AA-%D8%B4%D8%A8%DA%A9%D9%87-%D8%A7%D8%B2-%D8%B4%D8%BA%D9%84-%D8%A8%D8%B1%D8%AA%D8%B1-%D8%AA%D8%A7-%D8%AC%D8%A7%D9%85-%D8%AC%D9%87%D8%A7%D9%86%DB%8C